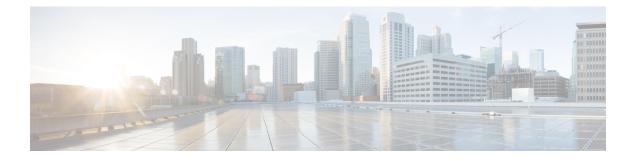

## **Standard Action Elements**

Action elements are responsible for performing some action and returning an indication whether the action was a success. A pre-built, configurable action element has already defined the actions to take and only requires a configuration to modify its behaviors. Standard action elements, however, are defined by the developer and have no configuration since they represent actions specific to an application.

A standard action element, in addition to the functionality provided all components, is allowed to create and modify element data. It can also act as a flag if desired.

- Java API Use, on page 1
- XML API Use, on page 1

## **Java API Use**

A standard action element is built in Java by extending the abstract base class ActionElementBase found in the com.audium.server.voiceElement package (this package's name is such due to backwards compatibility considerations). It contains a single abstract method named doAction, that acts as the execution method for the action element, and must be implemented by the developer. The method receives two arguments: the name of the action element (as a string) and an instance of ActionElementData. This class belongs to the Session API and is used to access session information (See Session API for more on this API). The method does not expect anything in return because all action elements have a single exit state (*done*). It is expected that should an unrecoverable error occur, an AudiumException is thrown.

The ActionElementBase class defines many methods in addition to doAction. These are used for configurable action elements, which also extend the class. The only method required for standard action elements is doAction, as it is the only abstract method in ActionElementBase.

## **XML API Use**

As described in Session API, the standard *inputs* and *settings* XML documents are sent via POST to the standard action element URI. An additional parameter, called *name*, is sent containing the name of the action element. The following figure shows the DTD diagram of the XML document that must be sent in response. The DTD for the standard action element response is defined in the file ActionResponse.dtd found in the VXML Server dtds folder.

## Figure 1: ActionElementsDTD

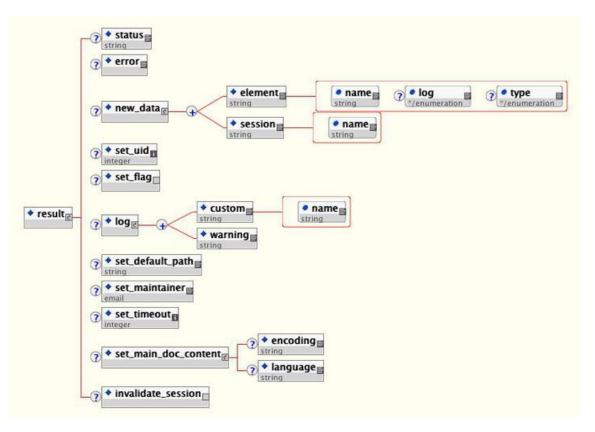

The elements in this XML document are:

- status Since the XML API accesses a process that exists in context separate from VXML Server, there
  is no automatic way for an error that occurs during the creation of a response to be caught and handled
  properly by VXML Server. This tag exists to simulate that process by containing either the word *success*or a text message describing the error. When anything but *success* is returned, VXML Server throws an
  exception using the content of <status> as the error message. This way, from the perspective of VXML
  Server and the application logs, the result will be the same no matter whether the Java API or the XML
  API is used. See the description for the <error> tag below as there is some overlap in functionality.
- error This tag reports to VXML Server that an error occurred while executing the standard action.
   VXML Server will then throw an exception whose message is contained in the <error> tag. This tag acts almost exactly like the <status> tag and was introduced later to allow for consistency across all components. An error listed in this tag takes precedence over an error message listed in the <status> tag. The <status> tag must still be used to indicate that the standard action element executed without error by containing the word *success*.
- new\_data This tag holds the element and session data this standard action element is to create. Any number of <set\_element> and <set\_session> tags can appear, one for each element and session data variable to be created. The log attribute of <set\_element> sets whether the value of the variable is stored in the activity log. The optional type attribute is used to specify the data type of the variable and can be *string, int, float,* or *boolean*. The create attribute found in both tags determines when the variable is created, before the element is entered (*before enter*), or after the element exits (*after exit*).

- set\_uid This tag is used to associate the call with a UID in the user management system. The content of the tag should be the integer UID.
- set\_flag This tag is used to make the action element act like a flag when visited. If it appears, a flag with the same name as the action element will be considered triggered and that fact will be noted in the activity log.
- log This tag is used to trigger logger events when this standard action element is executed. Any number of <custom> tags can appear, denoting the triggering of a custom event. The name attribute holds the name of the data, and the <custom> tag encapsulates the value. Any number of <warning> tags can appear, denoting the triggering of a warning> tag encapsulates the value. Any number of <warning> tags can appear, denoting the triggering of a warning> tag encapsulates the warning> tag encapsulates the warning> tag encapsulates the warning> tag encapsulates the warning message.
- **set\_default\_path** This tag is used to change the default audio path from this point onwards for this call.
- set\_maintainer This tag is used to change the maintainer e-mail address from this point onwards for this call.
- set\_timeout This tag allows the timeout length set for this session to be changed. The contents of the tab must be an integer representing the number of minutes in the timeout.
- set\_main\_doc\_content This tag allows the encoding and language settings for the application to be changed from this point onwards for this call. The <language> tag content is formatted according to the specification for using languages in VoiceXML (for example, *en-US*). The <encoding> tag content is formatted according to the specification for encoding XML pages (for example, *UTF-8*).
- invalidate\_session This tag, if included in the XML, will prompt VXML Server to invalidate the call
  session it retains in memory, call the end of call class or URI (if defined), and free up the VXML Server
  port utilized by the call. The session is invalidated only after the execution method of the standard action
  element is completed. This tag is rarely used and would be needed in a few circumstances where some
  external process takes the call away from VXML Server such as when using a CTI system to transfer
  the call to an agent.

I